如果你想要使用USDT进行加密货币交易或娱乐,你需要先拥有一定数量的USDT ,并将其充值到你想要使用的平台上。你有以下几种方式来获取和充值USDT:

 购买USDT:你可以在一些主流的加密货币交易平台上,如Coinbase、Binance等 ,用其他加密货币或法定货币来购买USDT。你也可以在一些去中心化交易平台上 ,如Bitget、Sushiswap等,用其他代币来兑换USDT。

 转账USDT:你可以从其他拥有USDT的用户那里接收或发送USDT。你只需要提 供你的钱包地址或二维码给对方,对方就可以通过扫描或输入来完成转账。

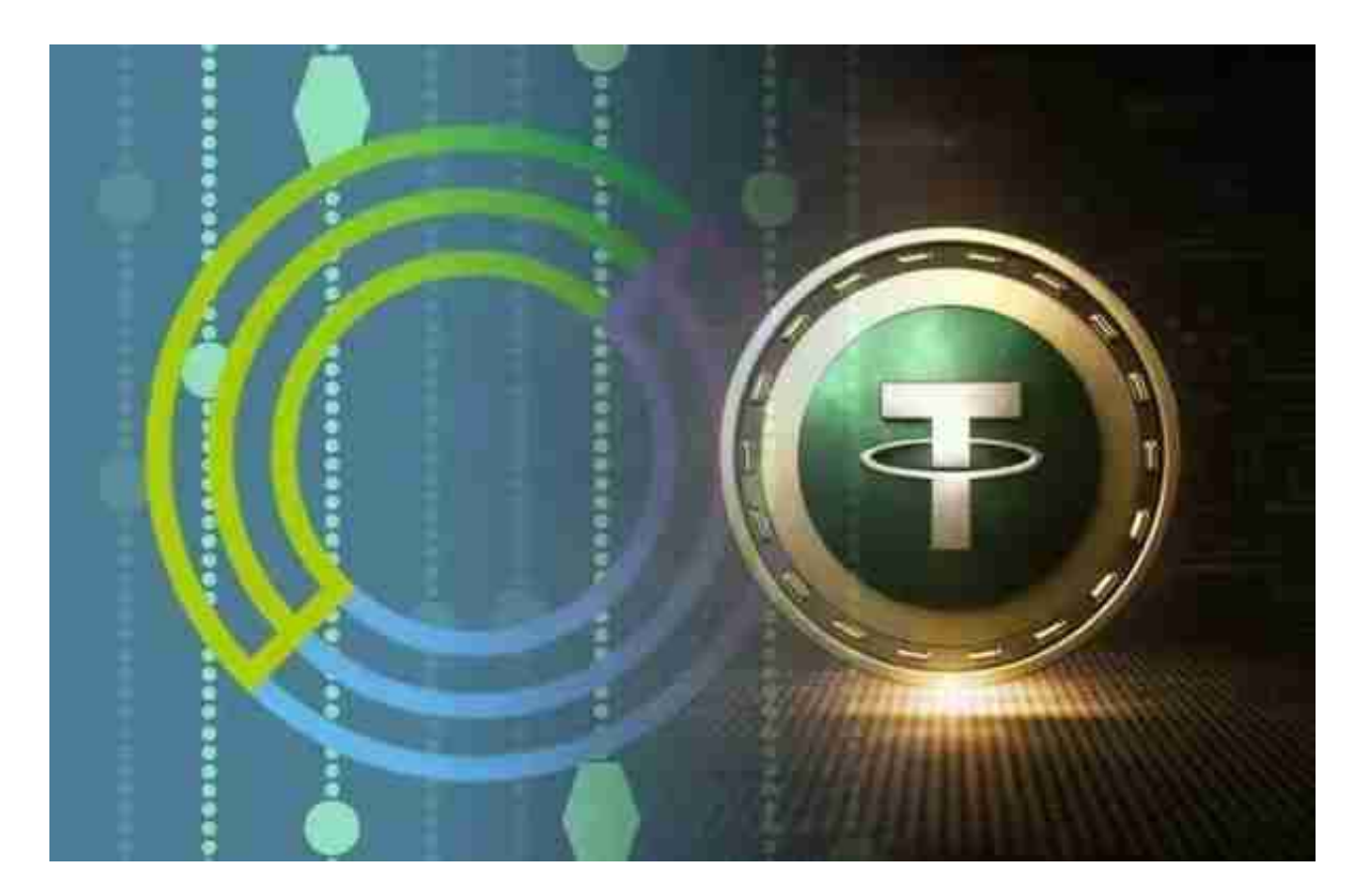

 充值USDT:你可以将你的USDT充值到你想要使用的平台上,如加密货币交易平 台或在线娱乐平台。你只需要在平台上找到你的USDT充值地址或二维码,然后用 你的钱包扫描或输入来完成充值。注意:不同的平台可能有不同的充值限额和费用 ,你需要提前了解清楚。

这里为大家介绍Bitget交易平台。

 Bitget APP是一款方便用户进行数字货币交易的工具,用户可以在手机上随时随 地进行交易。下载和安装Bitget APP非常简单,只需要在应用商店搜索或者在官网 上下载即可。注册和登录Bitget账号后,用户可以进行数字货币的交易、充值、提 现等操作。

下载Bitget APP: 在手机应用商店搜索"Bitget",或者在Bitget官网上下载APP 。点击下载后,等待下载完成。下载完成后,点击"打开"进入APP。

安装Bitget APP: 打开下载完成的Bitget APP。点击"安装"按钮, 等待安装完 成。安装完成后,点击"打开"按钮进入APP。

 注册Bitget账号:打开Bitget APP,点击"注册"按钮。填写注册信息,包括手 机号码、验证码、登录密码等。点击"注册"按钮,完成注册。

登录Bitget账号:打开Bitget

APP,输入注册时填写的手机号码和密码。点击"登录"按钮,进入Bitget账号。

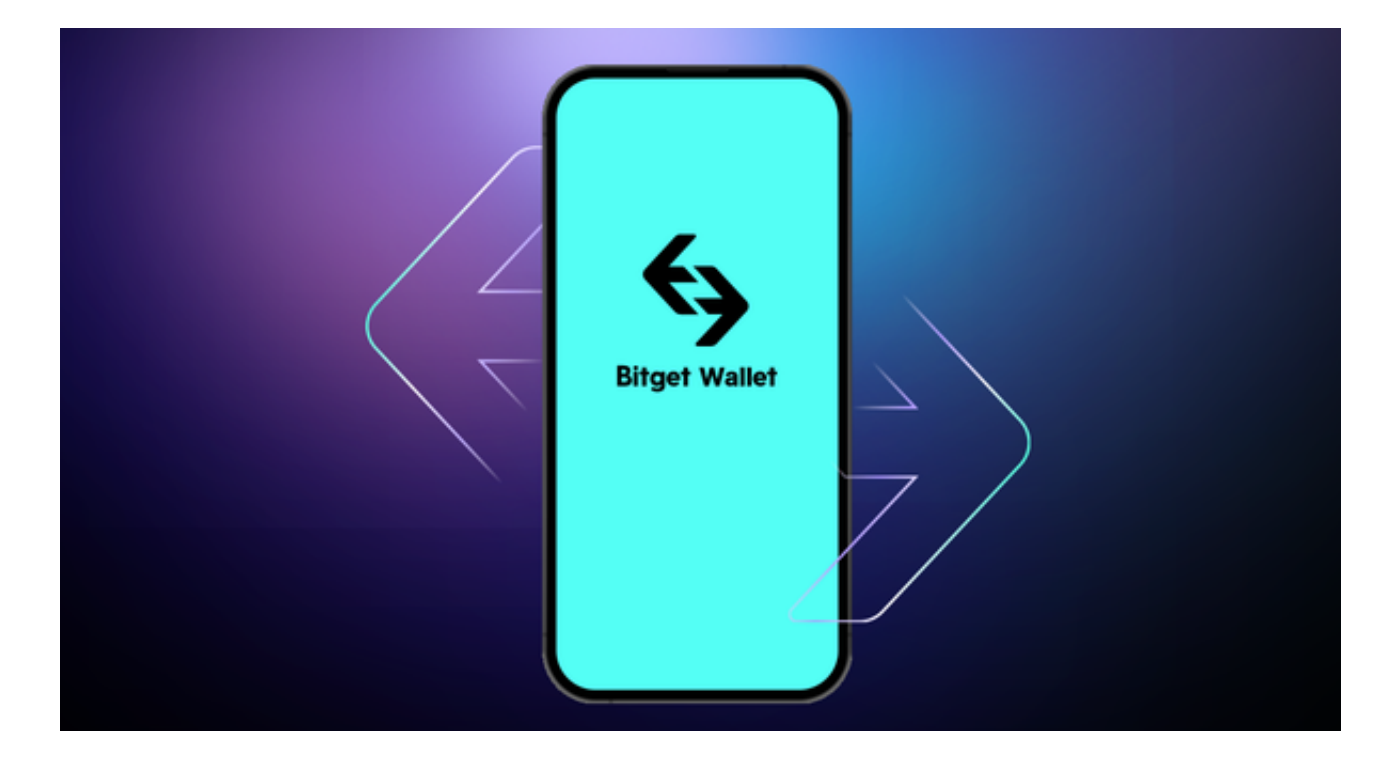

 使用Bitget APP:登录Bitget账号后,可以进行数字货币的交易、充值、提现等 操作。在APP首页可以查看数字货币的行情和交易深度。在"资产"页面可以查看 自己的数字货币资产和交易记录。

 USDT是一种与美元挂钩的稳定币,它可以让用户在加密货币市场中进行交易和娱 乐,而不受价格波动和汇率风险的影响。USDT可以用来交易加密货币、储存价值 、参与娱乐等。如果你想要使用USDT,你需要先购买或转账USDT,并将其充值到 你想要使用的平台上。